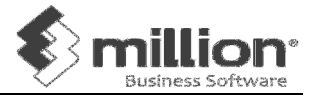

- 1. Create new Directory Maintain  $\rightarrow$  Add  $\rightarrow$  Save  $\rightarrow$  Enter
- 2. Company Profile & Accounting Year System  $\rightarrow$  General Setup  $\rightarrow$  Company
- 3. A/C No. Default Input Format System  $\rightarrow$  General Setup  $\rightarrow$  Options
- 4. General Ledger Account General  $\rightarrow$  GL Accounts  $\rightarrow$  Add
- 5. Debtors Accounts Debtors  $\rightarrow$  Debtor Maintenance  $\rightarrow$  Add
- 6. Creditors Accounts Creditors  $\rightarrow$  Creditor Maintenance  $\rightarrow$  Add
- 7. Opening Balance General  $\rightarrow$  A/C Opening Balance
- 8. Maintain B/F Unpaid Bill Debtor  $\rightarrow$  B/F Transaction  $\rightarrow$  Add Creditor  $\rightarrow$  B/F Transaction  $\rightarrow$  Add
- 9. Batch General  $\rightarrow$  Batch  $\rightarrow$  Add  $\rightarrow$  Sample  $\rightarrow$  Choose month  $\rightarrow$  Generate
- 10. Maintain Stock Value General  $\rightarrow$  Maintain Stock Value  $\rightarrow$  Add  $\rightarrow$  Enter Closing Stock
- 11. General Expenses and Received General  $\rightarrow$  Cash Book  $\rightarrow$  Receipt General  $\rightarrow$  Cash Book  $\rightarrow$  Payment
- 12. Document Number System  $\rightarrow$  Administrative Tools  $\rightarrow$  Document No
- 13. Stock Maintenance Stock  $\rightarrow$  Product  $\rightarrow$  Add
- 14. Opening Stock Stock  $\rightarrow$  Opening Stock  $\rightarrow$  Edit
- 15. Sales Quotation Sales  $\rightarrow$  Quotation  $\rightarrow$  Add
- 16. Sales Order Sales  $\rightarrow$  Sales Order  $\rightarrow$  Add

## Copyright of MILLION Software Sdn Bhd

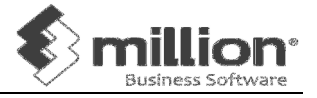

- 17. Delivery Order Sales  $\rightarrow$  Delivery Order  $\rightarrow$  Add
- 18. Sales Invoice Sales  $\rightarrow$  Invoice  $\rightarrow$  Add
- 19. Cash Sales Sales  $\rightarrow$  Cash Sales  $\rightarrow$  Add
- 20. Credit Note Sales  $\rightarrow$  Credit Note  $\rightarrow$  Add Debtors  $\rightarrow$  Knock Off Bills  $\rightarrow$  Edit
- 21. Debit Note Sales  $\rightarrow$  Debit Note  $\rightarrow$  Add
- 22. Purchase Order Purchase  $\rightarrow$  Purchase Order  $\rightarrow$  Add
- 23. Goods Received Note Purchase  $\rightarrow$  Goods Received Note  $\rightarrow$  Add
- 24. Purchases Invoice Purchase  $\rightarrow$  Purchase Invoice  $\rightarrow$  Add
- 25. Cash Purchase Purchase  $\rightarrow$  Cash Purchase  $\rightarrow$  Add
- 26. Purchase Return Purchase  $\rightarrow$  Purchase Return  $\rightarrow$  Add Creditors  $\rightarrow$  Knock Off Bill  $\rightarrow$  Edit
- 27. Receive Payment from Customer/ Debtor Debtor  $\rightarrow$  Receive Payment  $\rightarrow$  Add
- 28. Pay Payment to Supplier / Creditor Creditor  $\rightarrow$  Pay Bills  $\rightarrow$  Add
- 29. Knock off Bill Debtor  $\rightarrow$  Knock off Bill  $\rightarrow$  Edit Creditor  $\rightarrow$  Knock off Bill  $\rightarrow$  Edit
- 30. Reverse Bill Debtor  $\rightarrow$  Knock off Bill  $\rightarrow$  Edit  $\rightarrow$  Reverse Creditor  $\rightarrow$  Knock off Bill  $\rightarrow$  Edit  $\rightarrow$  Reverse

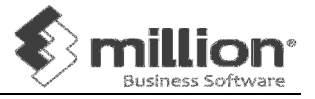

- 31. Print Ledger General  $\rightarrow$  Print Ledgers  $\rightarrow$  Print  $\rightarrow$  Preview
- 32. Trial Balance General  $\rightarrow$  Trial Balance  $\rightarrow$  Print  $\rightarrow$  Preview
- 33. Profit & Loss Account General  $\rightarrow$  Profit & Loss Account  $\rightarrow$  Print  $\rightarrow$  Preview
- 34. Balance Sheet General  $\rightarrow$  Balance Sheet  $\rightarrow$  Print  $\rightarrow$  Preview
- 35. Payment Voucher / Official Receipt General  $\rightarrow$  More Reports  $\rightarrow$  Print Payment Voucher / Print Receipt
- 36. Print Batch of Transaction General  $\rightarrow$  More Reports  $\rightarrow$  Print Batch Of Transaction
- 37. Debtor Statement / Debtor Aging Debtors  $\rightarrow$  Debtor Reports  $\rightarrow$  About Debtors
- 38. Creditor Remittance Advice / Creditors Aging Creditors  $\rightarrow$  Creditor Reports  $\rightarrow$  About Creditors
- 39. Stock Report Stock  $\rightarrow$  Stock Report  $\rightarrow$  About Stock
- 40. Sales Report Sales  $\rightarrow$  Sales Report  $\rightarrow$  About Sales
- 41. Purchase Report Purchase  $\rightarrow$  Purchase Report  $\rightarrow$  About Purchase
- 42. Backup System  $\rightarrow$  Backup Database
- 43. Restore System  $\rightarrow$  Restore Database
- 44. Year End Processing System  $\rightarrow$  Administrative Tools  $\rightarrow$  Year End Closing
- 45. Change Account No. System  $\rightarrow$  Administrative Tools  $\rightarrow$  Change Data